# <span id="page-0-0"></span>Object Oriented Orbits: a primer on Newtonian physics

Tobi Lehman

2016-03-02 Wed

## What does it take to simulate orbits?

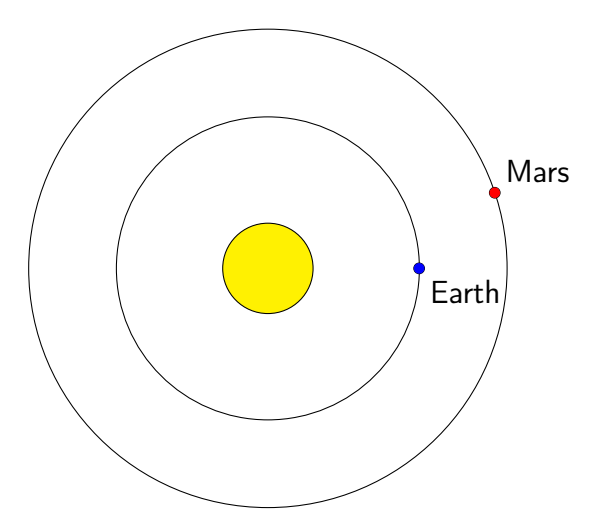

K ロ ▶ K @ ▶ K 할 ▶ K 할 ▶ ... 할 ... 900

Before we can simulate orbits, we need to a few things

- $\triangleright$  a model of space to organize the simulated bodies
- $\triangleright$  a dynamic rule to update the locations of bodies in space

K ロ ▶ K @ ▶ K 할 X X 할 X → 할 X → 9 Q Q →

## The first complete model of space ever recorded was compiled by Euclid in ancient Greece.

K ロ ▶ K 레 ▶ K 레 ▶ K 레 ≯ K 게 회 게 이 및 사 이 의 O

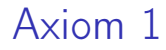

#### Between any two points  $A$  and  $B$ , a line segment  $L$ can be drawn

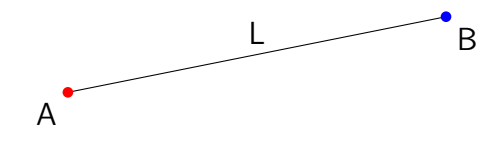

K ロ > K @ > K 할 > K 할 > → 할 → ⊙ Q @

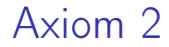

## A line segment  $L$  can be extended indefinitely to a larger line segment  $L'$ , that contains  $L$

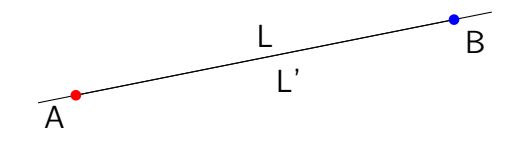

K ロ > (K 個 > (K 差 > (K 差 > ))

 $2990$ 

Þ

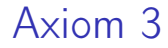

#### A circle can be drawn at any point with any radius

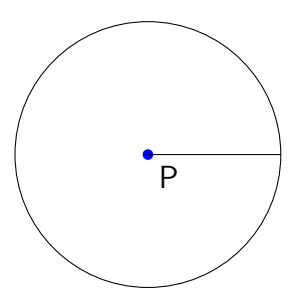

K ロ ▶ K 레 ▶ K 레 ▶ K 레 ≯ K 게 회 게 이 및 사 이 의 O

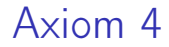

#### All right angles are congruent

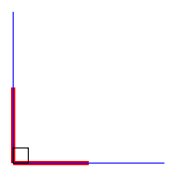

**K ロ X (御 X X を X X を X ) 主 : 990** 

## Axiom 5 (The Parallel Postulate)

Given a line  $L$  and a point  $p$  not on the line, there is exactly one line  $L'$  through  $p$  that doesn't intersect  $L$ 

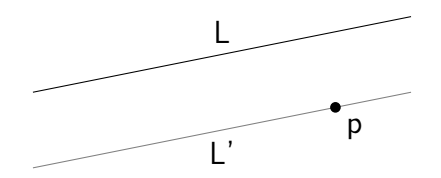

**K ロ ト K 何 ト K ヨ ト K ヨ ト** 

 $2990$ 

B

Theorems

From these five axioms, we can deduce many useful things, the most useful for our purposes will be the Pythagorean theorem.

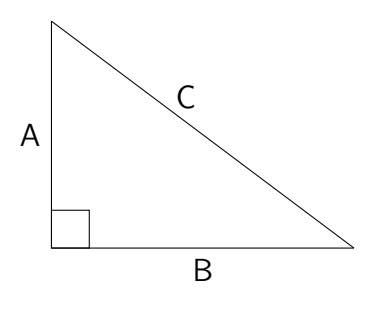

$$
A^2+B^2=C^2
$$

 $2990$ 

We can use this to compute distance- 4 日 ▶ (伊 ) (日 ) (日 ) (日 )

## Axioms 1 and 2 and vectors

Vectors are directed line segments, which can be scaled by real numbers, so axioms 1 and 2 are relevant for vectors

- 1. Given any two points A and B, a vector  $\vec{v}$  exists whose tail is A and head is B
- 2. Given any vector  $\vec{v}$  and any real number c,  $c\vec{v}$  extends  $\vec{v}$ by a factor of c

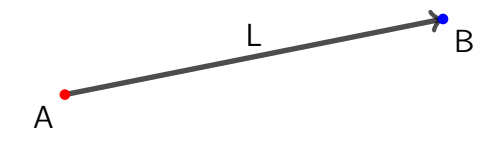

 $2Q$ 

## <span id="page-11-0"></span>We call the initial point of a vector its tail

The final point of the vector is called its head

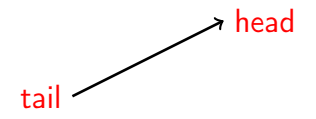

K ロ ▶ K @ ▶ K 할 ▶ K 할 ▶ 이 할 → 9 Q @

## <span id="page-12-0"></span>Vectors can be added Given any two vectors  $\vec{v}$  and  $\vec{w}$  with the same tail, their sum  $\vec{v} + \vec{w}$  can be visualized using a parallelogram:

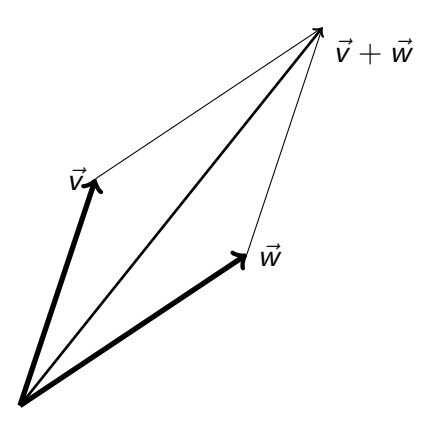

This uses axiom 5, and this operat[ion](#page-11-0) [i](#page-13-0)[s](#page-11-0) [c](#page-12-0)[o](#page-13-0)[m](#page-43-0)m[ut](#page-0-0)[at](#page-43-0)[iv](#page-0-0)[e](#page-43-0)  $\log$ 

<span id="page-13-0"></span>Vectors and coordinate systems Given a coordinate system, we can represent vectors using pairs (2D) or triples (3D) of real numbers:

There is a special point,  $\vec{0}$  which is just the origin.

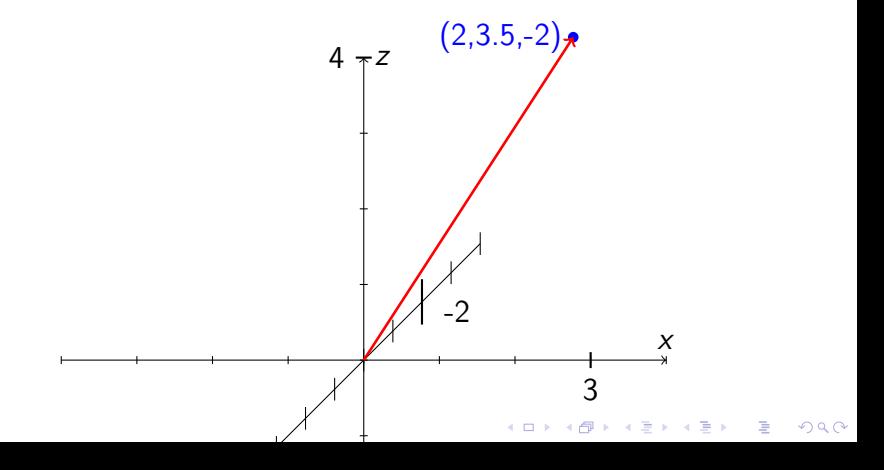

## Vectors have a 'dot product'

Given any two vectors  $\vec{v} = (v_1, v_2, v_3)$  and  $\vec{w} = (w_1, w_2, w_3)$ 

their dot product  $\vec{v} \cdot \vec{w} = v_1w_1 + v_2w_2 + v_3w_3$ 

Useful fact:  $\vec{v} \cdot \vec{w} = |v||w| \cos(\theta)$ 

That also implies that  $\sqrt{\vec v \cdot \vec v}$  is the length of the vector

**KORK EX KEY KEY YOUR** 

#### Distance between vectors

We are using vectors to represent points in space, so we will compute the distance between the points V and  $W$  by computing  $\sqrt{(\vec{v}-\vec{w})\cdot(\vec{v}-\vec{w})}$ . This dot product magic just follows from the Pythagorean theorem.

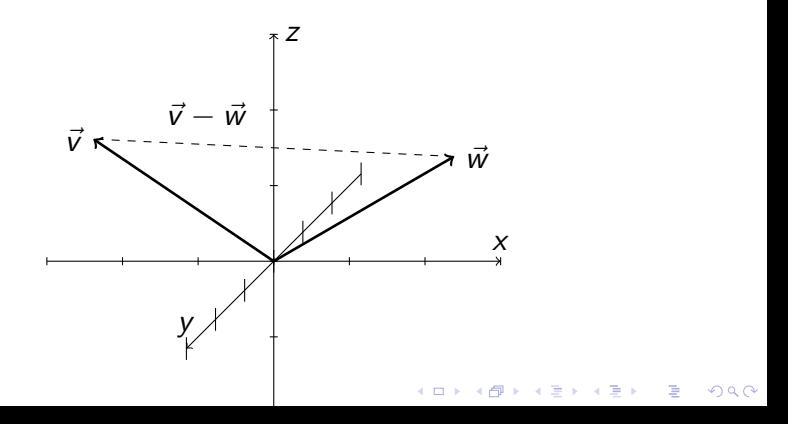

Vectors in Ruby (components)

Now that we have a model of space, we can start writing some ruby code

**KORKA REPARATION ADD** 

 $\triangleright$  a Vector has components (the coordinates)

class Vector attr\_reader :components

def initialize(components) @components = components end end

# Vectors in Ruby (algebra)

- $\triangleright$  a Vector can be added to another vector
- $\triangleright$  a Vector can be multiplied by a scalar

```
class Vector
 def +(vector)
    sums = components.zip(vector.components).
                       map \{|(vi, wi)| vi+wi }
    Vector.new(sum)
  end
 def *(scalar)
```
Vector.new(components.map{|c| scalar\*c }) end end

**KORKA REPARATION ADD** 

# Vectors in Ruby (equality and dot product)

- $\triangleright$  we can compare two vectors for equality
- $\triangleright$  we can take the dot product of two vectors and get the scalar

```
class Vector
 def = (vector)components == vector.components
  end
```

```
def dot(vector)
  pairs = components.zip(vector.components)
  pairs.map \{|\nu(x,y_i)| \times w_i \}.
         inject(\&:+)
```
**KORKA REPARATION ADD** 

end

end

Now we have a decent model of space, we can move on to the dynamic rule, it will be a way to update the state of the bodies in space over time.

**KORKA REPARATION ADD** 

Relation between position, time and velocity

We can represent the path a body takes using a function  $\vec{x}(t)$ .

The velocity is then just the rate of change of position with respect to time

$$
\vec{v}(t) = \frac{d\vec{x}}{dt}
$$

**KORKA REPARATION ADD** 

Relation between velocity and acceleration

Similarly, the acceleration is the rate of change of velocity with respect to time

$$
\vec{a}(t) = \frac{d\vec{v}}{dt}
$$

**KORK EX KEY KEY YOUR** 

Bodies travel in straight lines with constant velocity unless a force is acting on it

$$
\vec{x}(t) = \underbrace{\vec{x_0}}_{\text{initial position}} + \underbrace{\vec{v_0}}_{\text{initial velocity}} t
$$

Newton's 2nd Law states that

The vector sum of forces acting on a body is its acceleration times its mass

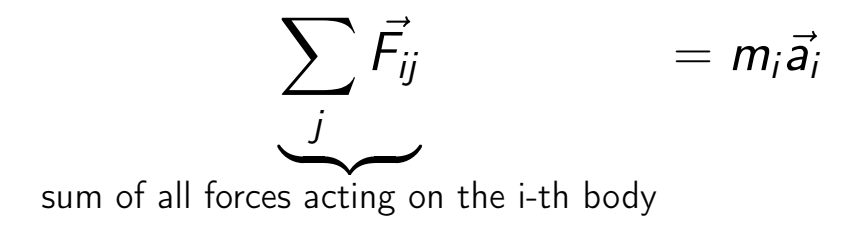

KEL KARIK KEL KEL KARIK

Note that forces are represented as vectors

## Newton's Law of Universal Gravitation

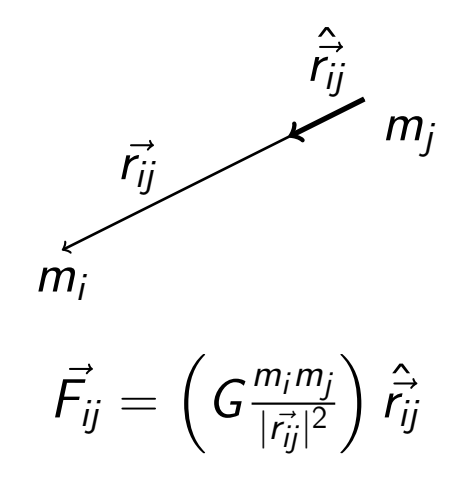

メロト メタト メミト メミトー  $2990$ B

```
Bodies in Ruby
```
the Body class should have a read-only mass

```
along with a position and a velocity
```

```
class Body
  attr_reader :mass
  attr_accessor :position, :velocity
```

```
def initialize(mass:, position:, velocity:)
    Qmass = mass@position = Vector.new(position)
   @velocity = Vector.new(velocity)
  end
end
```
**KORKAR KERKER EL VOLO** 

Bodies have a method to compute the gravitational force acting on it from another Body.

```
class Body
  def force_from(body)
    rvec = body.position - position
    r = rvec.norm
    rhat = rvec *(1/r)rhat * (Newtonian. G * \text{mass} * \text{body}. mass / r**2)
  end
end
```
**KORKA REPARATION ADD** 

#### the Universe

It's very big - Douglas Adams

K ロ ▶ K 레 ▶ K 레 ▶ K 레 ≯ K 게 회 게 이 및 사 이 의 O

## the Universe in Ruby

The final class will be Universe, it organizes all the bodies

```
class Universe
  attr_reader :dimensions, :bodies
  def initialize(dimensions:, bodies:)
    @dimensions = dimensions
    @bodies = bodies
  end
end
```
it also has a number of dimensions, we can use this to make sure the bodies are all in the same kind of space

## the Enumerable Universe

Since force is computed pairwise, we create an iterator for pairs of distinct objects

```
class Universe
  def each_pair_with_index
    bodies.each_with_index do |body_i, i|
      bodies.each_with_index do |body_j, j|
        next if i == jyield [body_i, body_j, i, j]
      end
    end
  end
end
```
**KORKA REPARATION ADD** 

## The main simulation loop

```
class Universe
 def evolve(dt)
   forces = bodies.map{| \_| zero_vector }
   each_pair_with_index do |(body_i, body_j, i, j)|forces[i] += body_i.force_from(body_i)end
    bodies.each_with_index do |_, i|
      a = forces[i] * (1.0 / bodies[i].mass)v = bodies[i].velocity
      bodies[i].velocity += a * dtbodies[i].position += v * dtend
 end
end
```
4 D X 4 P X 3 X 4 B X 3 B X 9 Q O

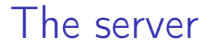

#### We can serve this up to a browser using

- $\triangleright$  WFBrick for HTTP
- ▶ websocketd for piping STDOUT to a WebSocket server

K ロ ▶ K 레 ▶ K 레 ▶ K 레 ≯ K 게 회 게 이 및 사 이 의 O

## Fork off an HTTP server

```
rd, wt = 10.\text{pipe}pid = fork do
  rd.close
  server = WEBrick::HTTPServer.new({
    : Port \Rightarrow PORT.
    :BindAddress => "localhost",
    :StartCallback => Proc.new {
      wt.write(1) # write "1", signal start
      wt.close
    }
  })
  trap('INT') { server.stop }
  server.mount("/", WEBrick::HTTPServlet::FileHandler,
  server.start
end
\# ...
```
## Shell out to websocketd

websocketd converts standard input and output into a fully functioning websocket server, so we can just puts out the universe state

```
examples = ["binary.rb", "ternary.rb", "random.rb", "f:index = ARGV.last.to_i
# Shell out to websocketd, block until program finishes
system("bin/websocketd \
  -port=8080ruby #{examples[index]}")
```
Process.kill $('INT', pid)$  # kill HTTP server in child

4 D X 4 P X 3 X 4 B X 3 B X 9 Q O

## Binary Star system

Our first application is going to be simulating a binary star system, with two equal-mass stars

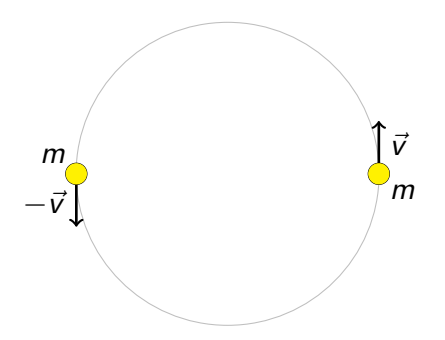

イロト イ団 トイ 君 トイ 君 トー

 $2990$ 

B

Find initial conditions

The two bodies will be traveling in uniform circular motion, so the following relation holds:

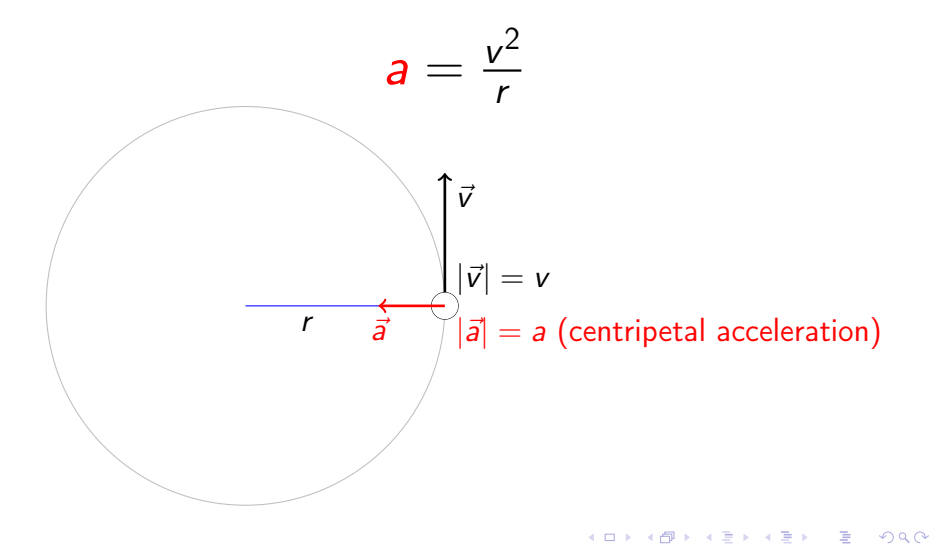

Given the masses and the distance  $r$ , we can figure out a:

# $a = (\textit{Gm}^2/4\textit{r}^2)/m = \textit{Gm}/4\textit{r}^2$

K ロ ▶ K 레 ▶ K 레 ▶ K 레 ≯ K 게 회 게 이 및 사 이 의 O

# Substituting a back in to get v

$$
v=\sqrt{(Gm/4r^2)*r}=\sqrt{Gm/4r}
$$

**メロトメ 御 トメミト メミト ニミー つんぴ** 

Run simulated binary star system

Pause to run simulations

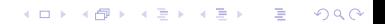

With only two bodies, it turns out to be possible to solve the equations of motion for all time, exactly.

With three or more bodies, it is in general impossible

**KORKA REPARATION ADD** 

#### However

## The three body problem has been studied since 1747, and there are some well known examples

# The "Figure Eight" Three Body Orbit

The paper "A remarkable periodic solution of the three-body problem in the case of equal masses" by Alain Chenciner and Richard Montgomery works out an orbit that looks like this:

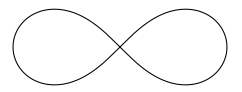

 $2990$ 

The initial conditions  $\vec{x_1}$  = [0.97000436, -0.24308753];  $\vec{x_2}$  =  $-\vec{x_1}$ 

 $\vec{x_3} = \vec{0}$ 

 $\vec{v}_3 = [-0.93240737, -0.86473146]$ 

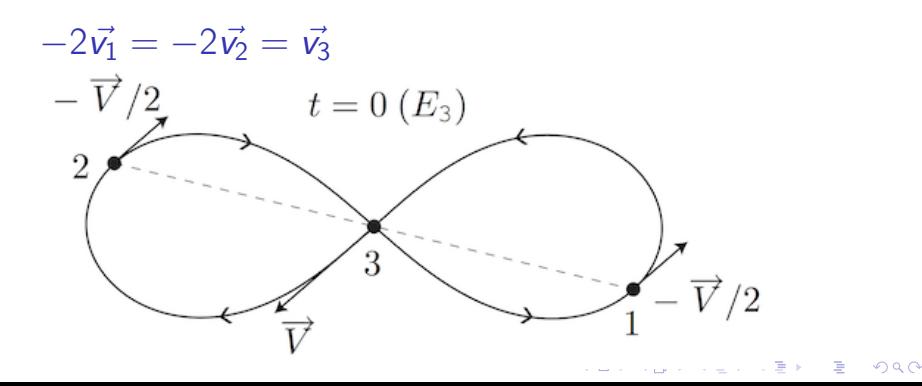

## <span id="page-43-0"></span>Run simulated three-body orbit

Pause to run simulations

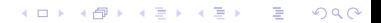